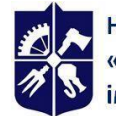

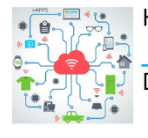

Кафедра електронних комунікацій та інтернету речей **Department of Electronic Communications** and Internet of Things

# **ПРОГРАМНЕ УПРАВЛІННЯ ЗАСОБАМИ ТА СИСТЕМАМИ ТЕЛЕКОМУНІКАЦІЙ НА ОСНОВІ ОС LINUX**

# **Робоча програма навчальної дисципліни (Силабус)**

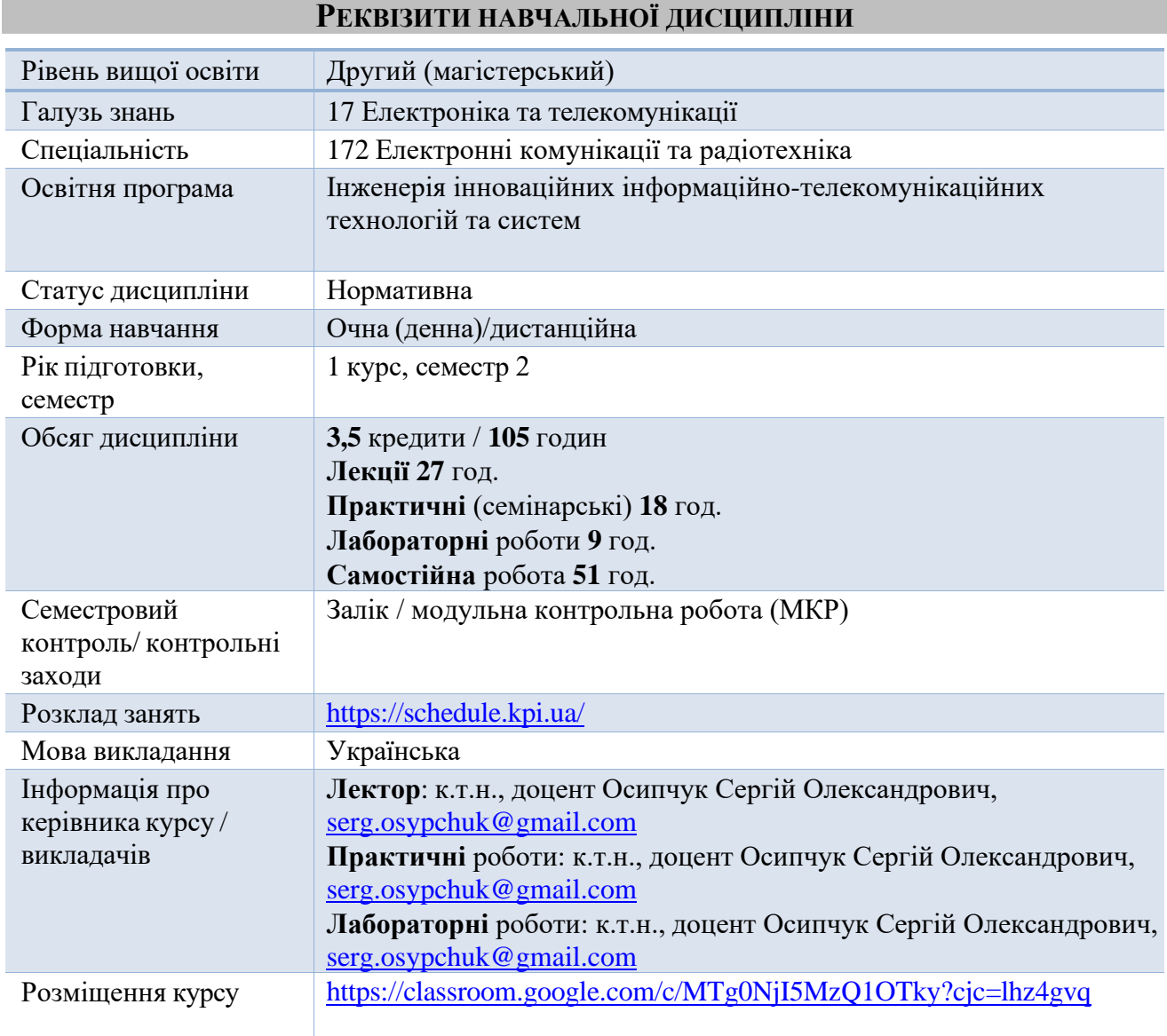

# **ПРОГРАМА НАВЧАЛЬНОЇ ДИСЦИПЛІНИ**

# **1. Опис навчальної дисципліни, її мета,**

# **предмет вивчання та результати навчання**

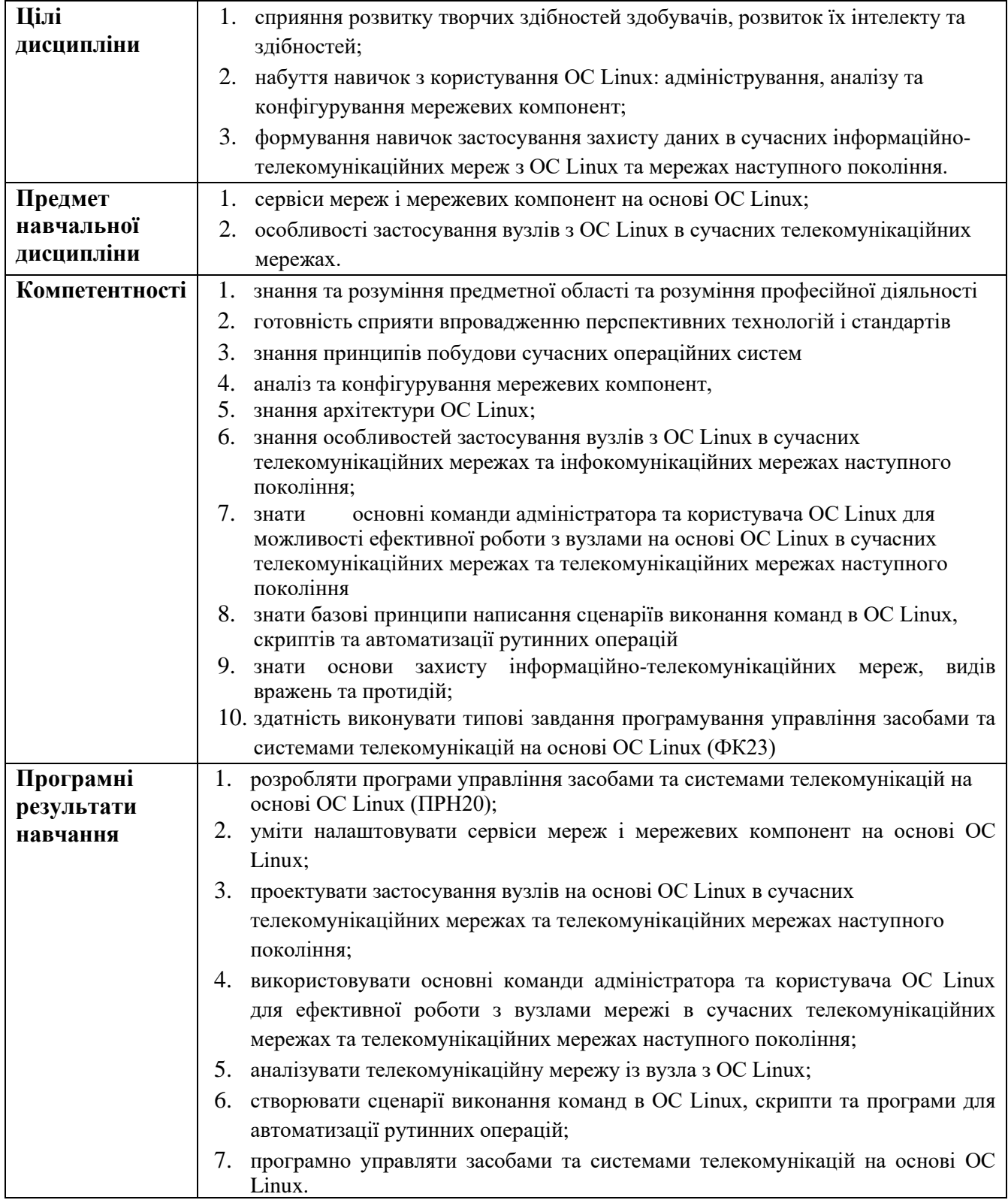

## **2. Пререквізити та постреквізити дисципліни (місце в структурно-логічній схемі навчання за відповідною освітньою програмою)**

**Пререквізити:** Кредитний модуль «Програмне управління засобами та системами телекомунікацій на основі ОС Linux» належить до навчальних дисциплін циклу професійної підготовки студентів другого (магістерського) рівня освіти в галузі знань 17 «Електроніка, автоматизація та електронні комунікації» за спеціальністю 172 «Електронні комунікації та радіотехніка». Дисципліна вивчається в другому семестрі і базується на знаннях, отриманих при вивченні модуля «Програмне управління телекомунікаційними мережами і системами Інтернету речей».

**Постреквізити:** Кредитний модуль «Програмне управління засобами та системами телекомунікацій на основі ОС Linux» передує освітнім компонентам Ф-каталогів.

# **3. Зміст навчальної дисципліни**

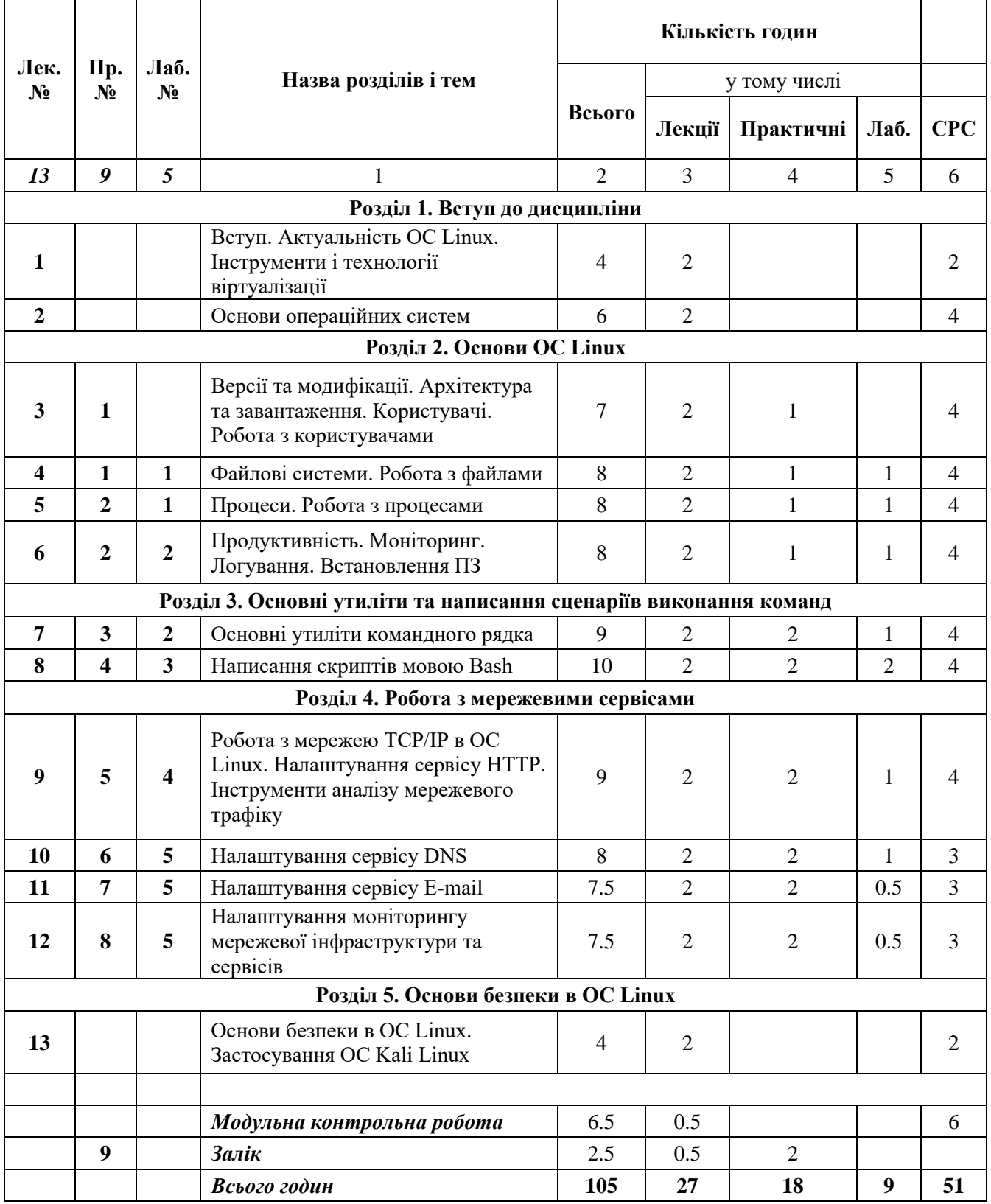

# **4. Навчальні матеріали та ресурси**

## **Базова література**

- 1. **What is Linux** Operating System? Introduction to Linux OS: <https://www.guru99.com/introduction-linux.html>
- 2. Merabet, Boualem. **Linux System For Telecom Networks**. [https://www.researchgate.net/publication/312970940,](https://www.researchgate.net/publication/312970940) 2017. – 27 p.
- 3. **Top 5 Linux Certifications** in 2023: [https://www.whizlabs.com/blog/top-5-linux](https://www.whizlabs.com/blog/top-5-linux-certifications/)[certifications/](https://www.whizlabs.com/blog/top-5-linux-certifications/)
- 4. **Virtualization 2.0 Tutorial**:<https://www.tutorialspoint.com/virtualization2.0/index.htm>
- 5. Таненбаум Е. **Архітектура компьютера**. 2007 5-е вид. 844 с.
- 6. White Ron. **How Computers Work**: The Evolution of Technology, 10th Edition / Que Publishing. –  $2014$ , – 384 p.
- 7. Таненбаум Е. **Сучасні операційні системи**. 2006 4-е вид. 1040 с.
- 8. **UNIX and Linux System Administration Handbook**, 5th Edition / Dan Mackin, Ben Whaley, Trent R. Hein, Garth Snyder, Evi Nemeth. / 2017, Addison-Wesley Professional. ISBN: 9780134278308. – 1232 p.
- 9. **UNIX Power Tools**, 3rd Edition. Shelley Powers, Jerry Peek, Tim O'Reilly, Mike Loukides, et. al. / O'Reilly, 2002. – 1136 p.
- 10. **How to Install Apache** on CentOS 7:<https://www.tecmint.com/install-apache-on-centos-7/>
- 11. **Wireshark** User's Guide: [https://www.wireshark.org/docs/wsug\\_html\\_chunked/](https://www.wireshark.org/docs/wsug_html_chunked/)
- 12. What is **DNS**? | How DNS works:<https://www.cloudflare.com/learning/dns/what-is-dns/>
- 13. How To **Configure BIND** as a Private Network DNS Server on CentOS 7: [https://www.digitalocean.com/community/tutorials/how-to-configure-bind-as-a-private](https://www.digitalocean.com/community/tutorials/how-to-configure-bind-as-a-private-network-dns-server-on-centos-7)[network-dns-server-on-centos-7](https://www.digitalocean.com/community/tutorials/how-to-configure-bind-as-a-private-network-dns-server-on-centos-7)
- 14. **Setup Mail Server** on CentOS 8 With Postfix, Dovecot, MySQL and RoundCube: <https://computingforgeeks.com/how-to-setup-mail-server-on-centos/>
- 15. 12 Best **Open Source Monitoring Software for IT** Infrastructure: <https://geekflare.com/best-open-source-monitoring-software/>
- 16. 19 **Best Linux Network Monitoring Tools** in 2023: [https://www.dnsstuff.com/linux](https://www.dnsstuff.com/linux-network-monitoring-tools)[network-monitoring-tools](https://www.dnsstuff.com/linux-network-monitoring-tools)
- 17. How to **Install Cacti** Monitoring Tool on CentOS 8 / RHEL 8: <https://www.linuxtechi.com/install-cacti-monitoring-tool-centos-8-rhel-8/>
- 18. **Linux hardening steps** for starters: [https://linux-audit.com/linux-server-hardening-most](https://linux-audit.com/linux-server-hardening-most-important-steps-to-secure-systems/)[important-steps-to-secure-systems/](https://linux-audit.com/linux-server-hardening-most-important-steps-to-secure-systems/)
- 19. **Kali Linux Revealed**. Mastering the Penetration Testing Distribution / R. Hertzog, J. O'Gorman, M. Aharoni. OffSec Press, 2021. 346p. – Розділи 7, 11.
- 20. 14 Best **Linux Distributions for Privacy and Security** in 2023: <https://www.tecmint.com/best-security-centric-linux-distributions/>

# **Додаткова література**

- 1. VMWare: **Virtualization Overview**. <https://courses.cs.washington.edu/courses/cse451/18sp/readings/virtualization.pdf>
- 2. Oracle® **VM VirtualBox**® User Manual:<https://www.virtualbox.org/manual/>

# 3. **Linux Kernel Diagram**: [https://upload.wikimedia.org/wikipedia/commons/2/28/Linux\\_kernel\\_diagram.png](https://upload.wikimedia.org/wikipedia/commons/2/28/Linux_kernel_diagram.png)

- 4. Wolfgang Mauerer. **Linux Kernel Architecture**. 2008.pdf
- 5. Robert Love. **Linux Kernel Development**. 2006.pdf
- 6. Роберт Лав. Linux. **Системне програмування**. 2008.djvu
- 7. 6 Stages of Linux **Boot Process** (Startup Sequence): <https://www.thegeekstuff.com/2011/02/linux-boot-process/>
- 8. 5 Best **Linux Package Managers** for Linux Newbies: [https://www.tecmint.com/linux](https://www.tecmint.com/linux-package-managers)[package-managers](https://www.tecmint.com/linux-package-managers)
- 9. 20 **Command Line Tools to Monitor Linux Performance**: <https://www.tecmint.com/command-line-tools-to-monitor-linux-performance/>
- 10. 13 **Linux Performance Monitoring Tools**: [https://www.tecmint.com/linux-performance](https://www.tecmint.com/linux-performance-monitoring-tools/)[monitoring-tools/](https://www.tecmint.com/linux-performance-monitoring-tools/)
- 11. Sarath Lakshman. **Linux Shell Scripting Cookbook + Code examples** / 3rd edition. 2011.
- 12. **Networking Tools**:<https://wizardzines.com/networking-tools-poster.pdf>
- 13. **TCP/IP Protocols**: [http://www.tcpipguide.com/free/t\\_TCPIPProtocols.htm](http://www.tcpipguide.com/free/t_TCPIPProtocols.htm)
- 14. How To **Install MariaDB** on CentOS 8: <https://www.digitalocean.com/community/tutorials/how-to-install-mariadb-on-centos-8>
- 15. How to **Install PHP** on CentOS 8:<https://linuxize.com/post/how-to-install-php-on-centos-8>
- 16. **Linux Server Hardening in 15 Steps**: [https://www.pluralsight.com/blog/it-ops/linux](https://www.pluralsight.com/blog/it-ops/linux-hardening-secure-server-checklist)[hardening-secure-server-checklist](https://www.pluralsight.com/blog/it-ops/linux-hardening-secure-server-checklist)
- 17. Top 25 **Kali Linux Tools** You Need **For Penetration Testing**: <https://www.fosslinux.com/44361/kali-linux-tools-penetration-testing.htm>

# **НАВЧАЛЬНИЙ КОНТЕНТ**

# **5. Методика опанування навчальної дисципліни (освітнього компонента)**

# **ЛЕКЦІЙНІ ЗАНЯТТЯ**

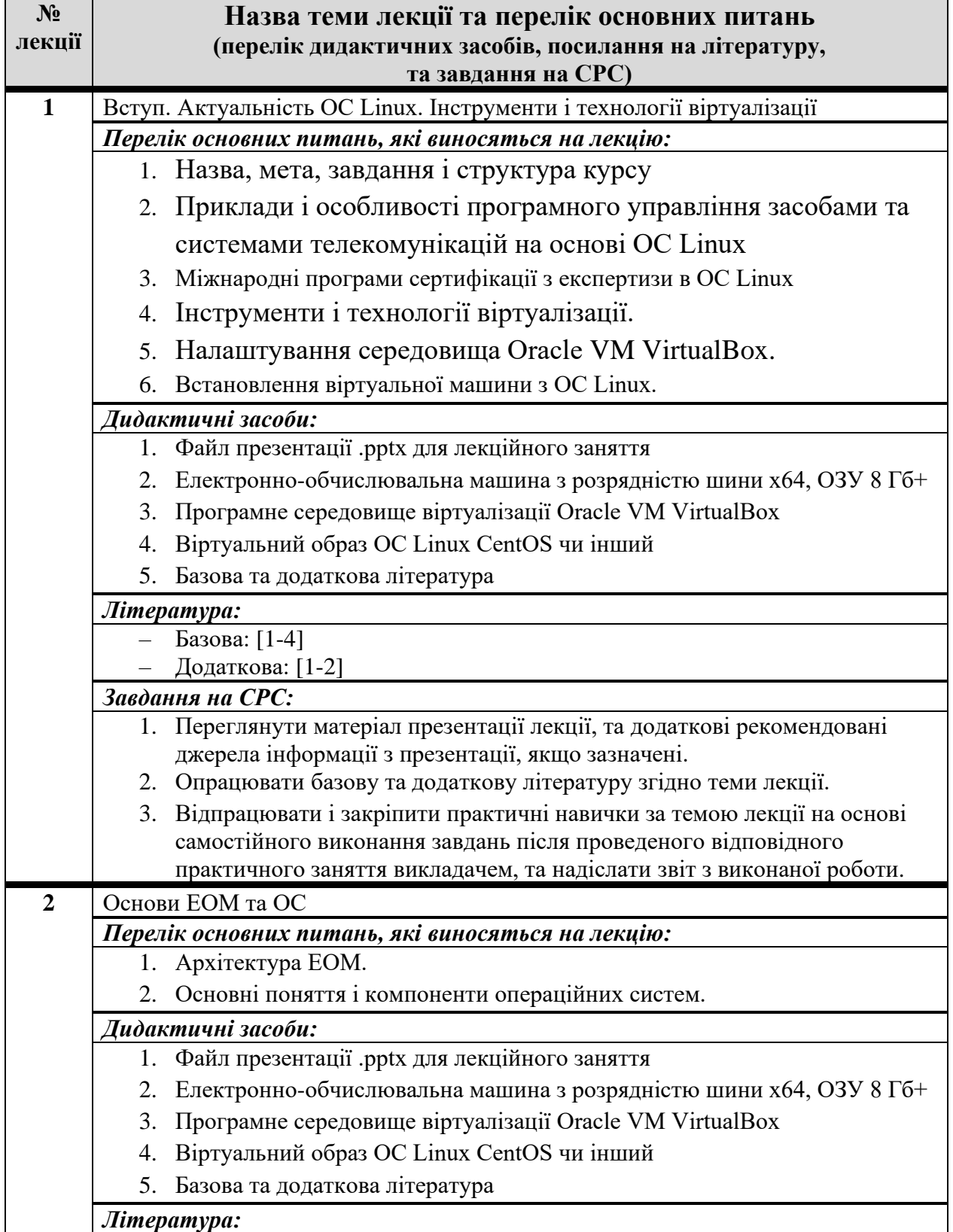

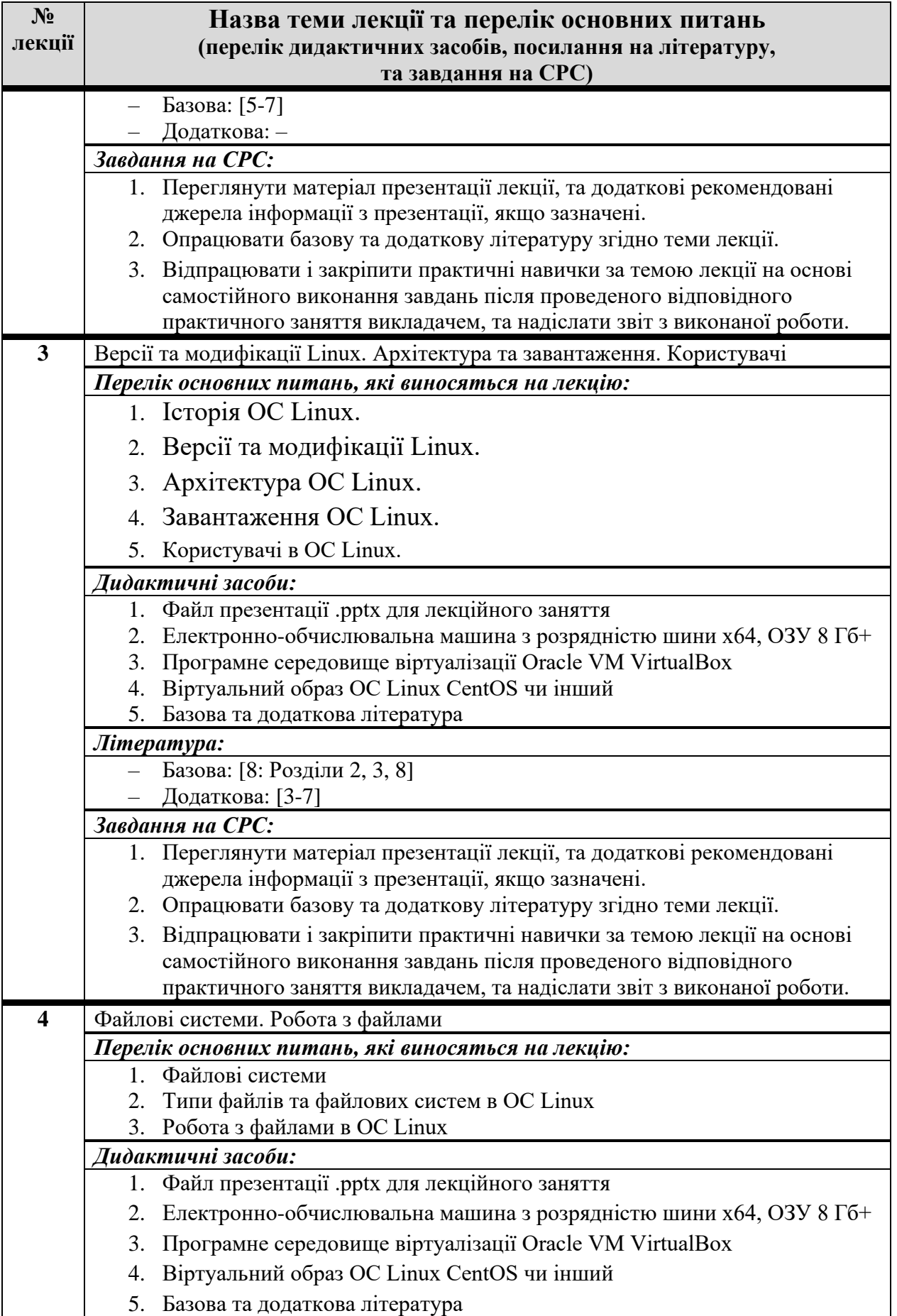

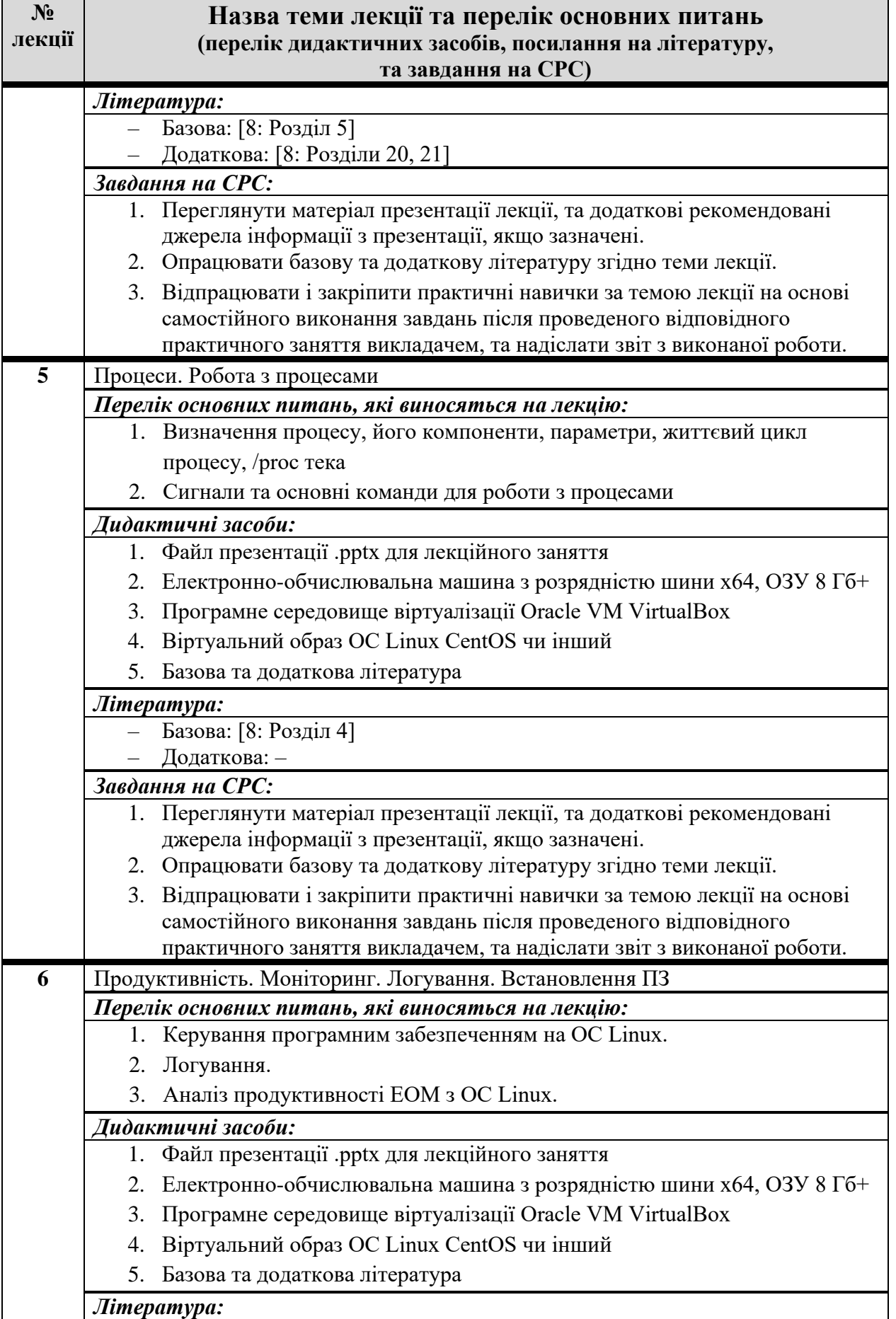

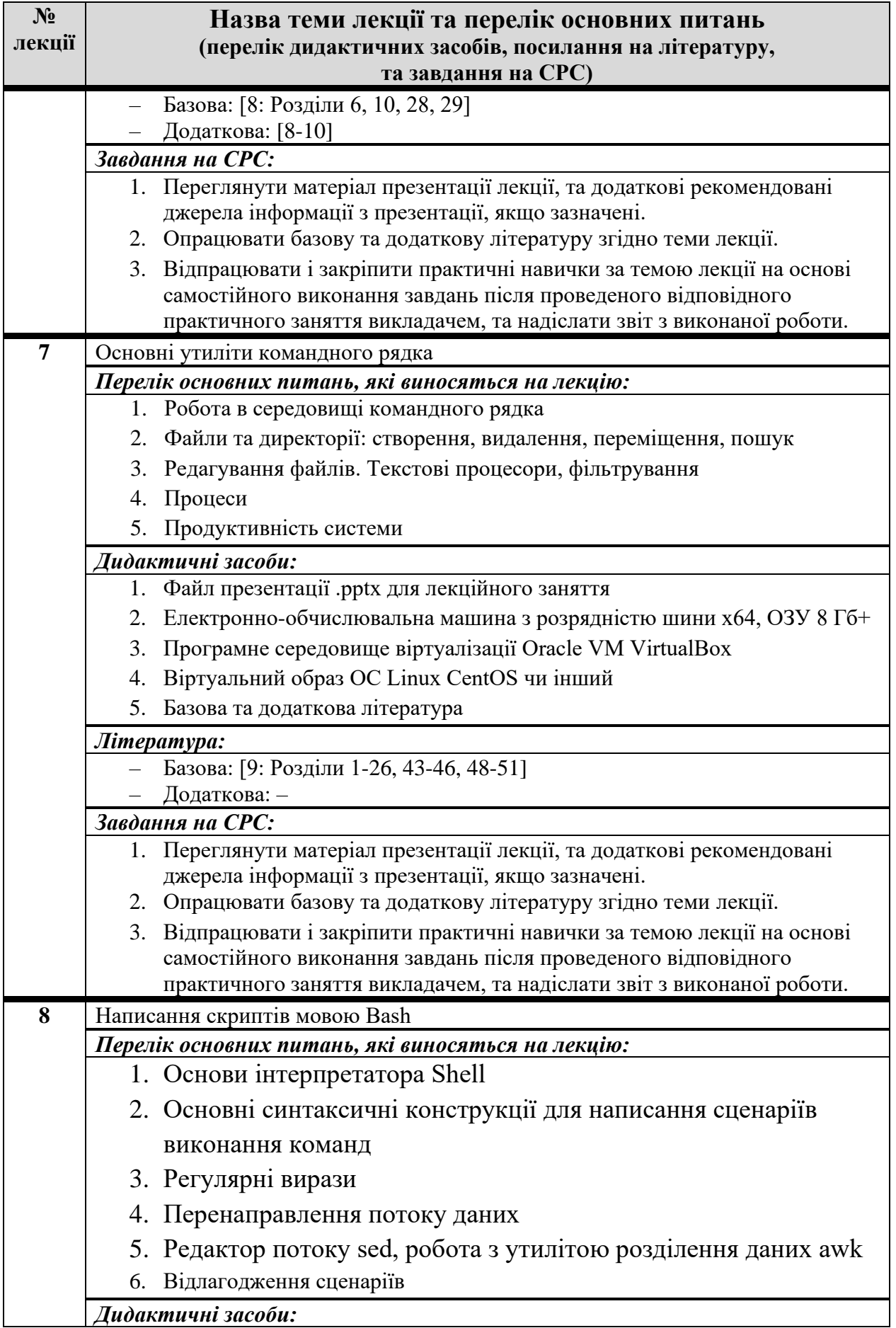

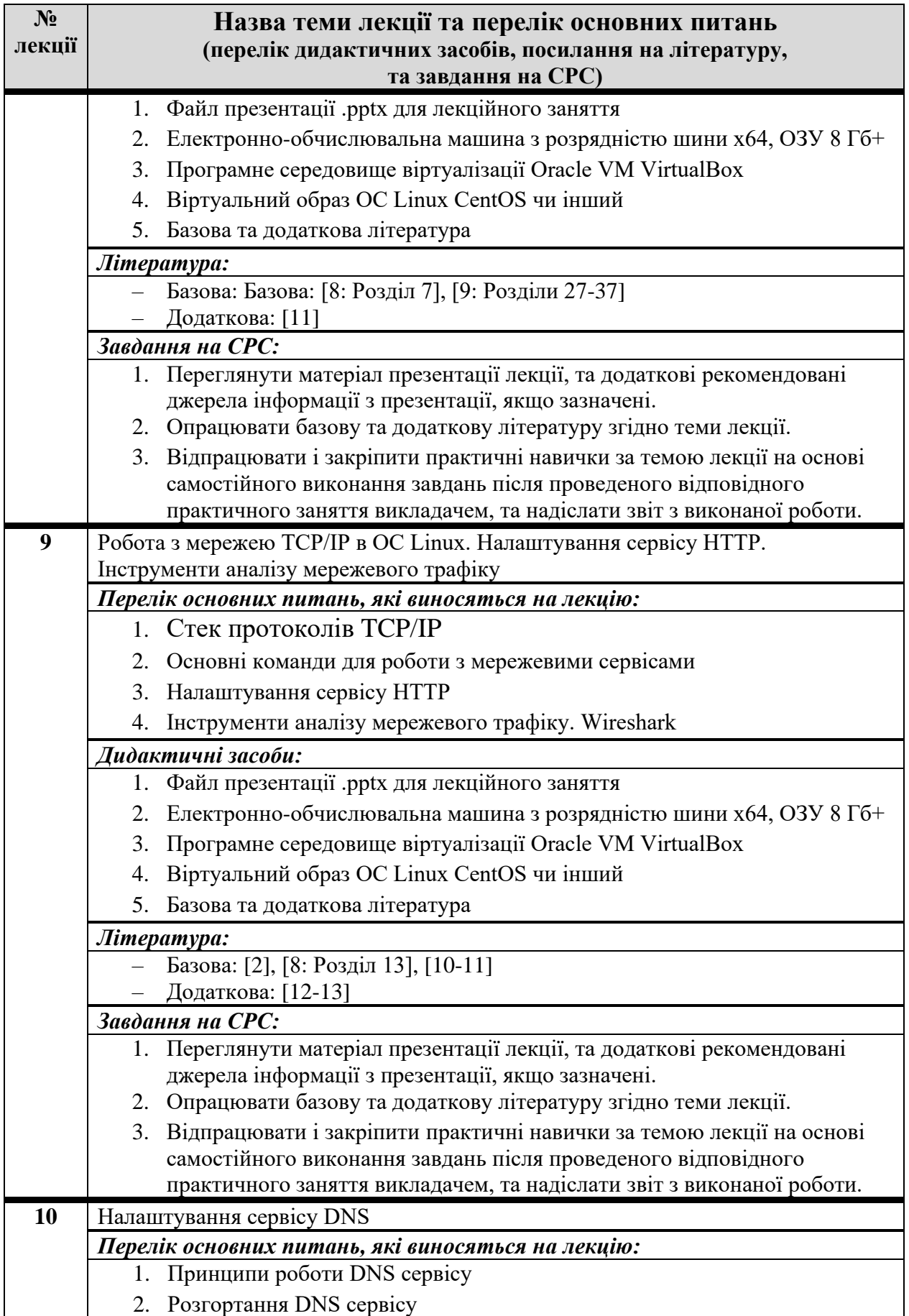

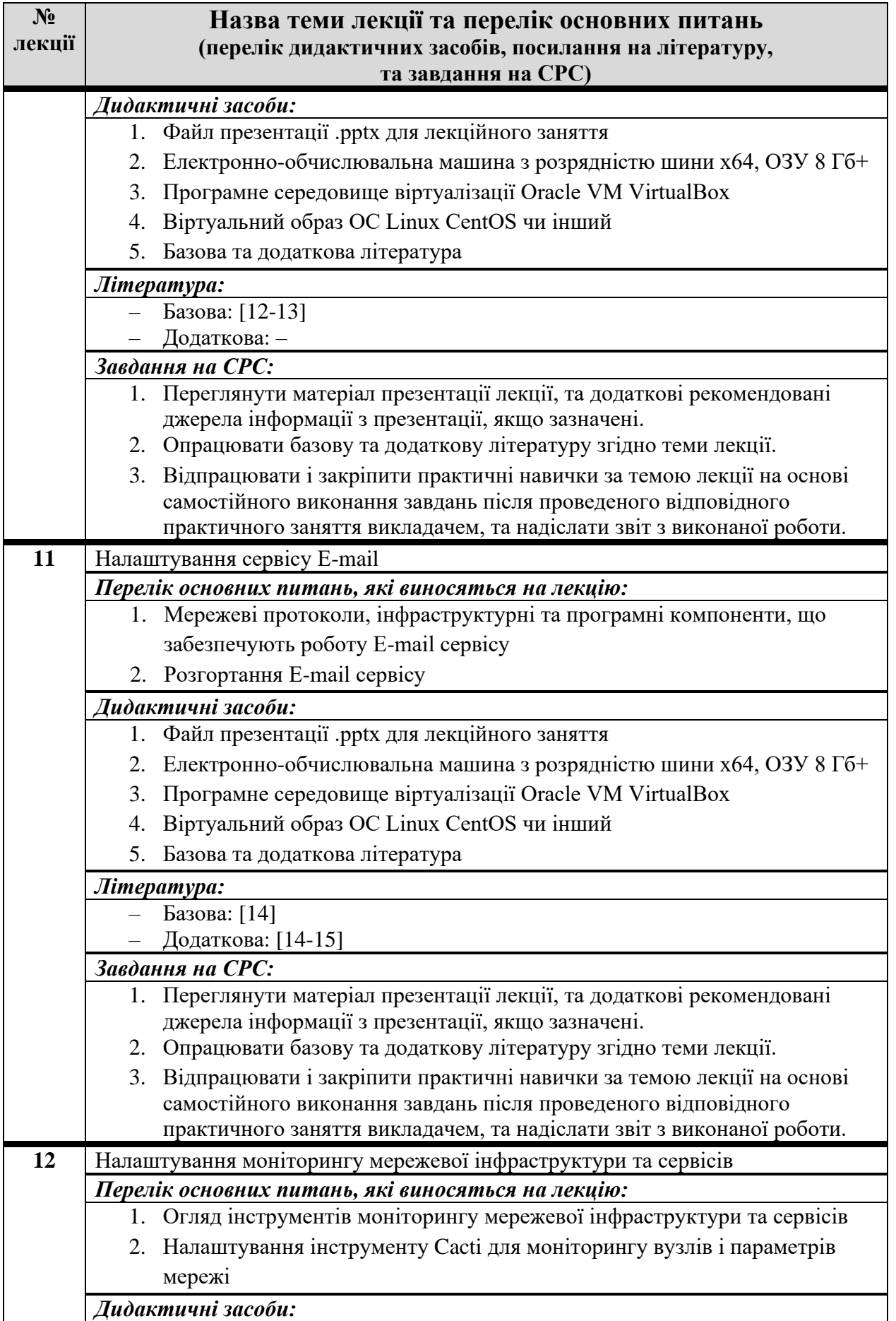

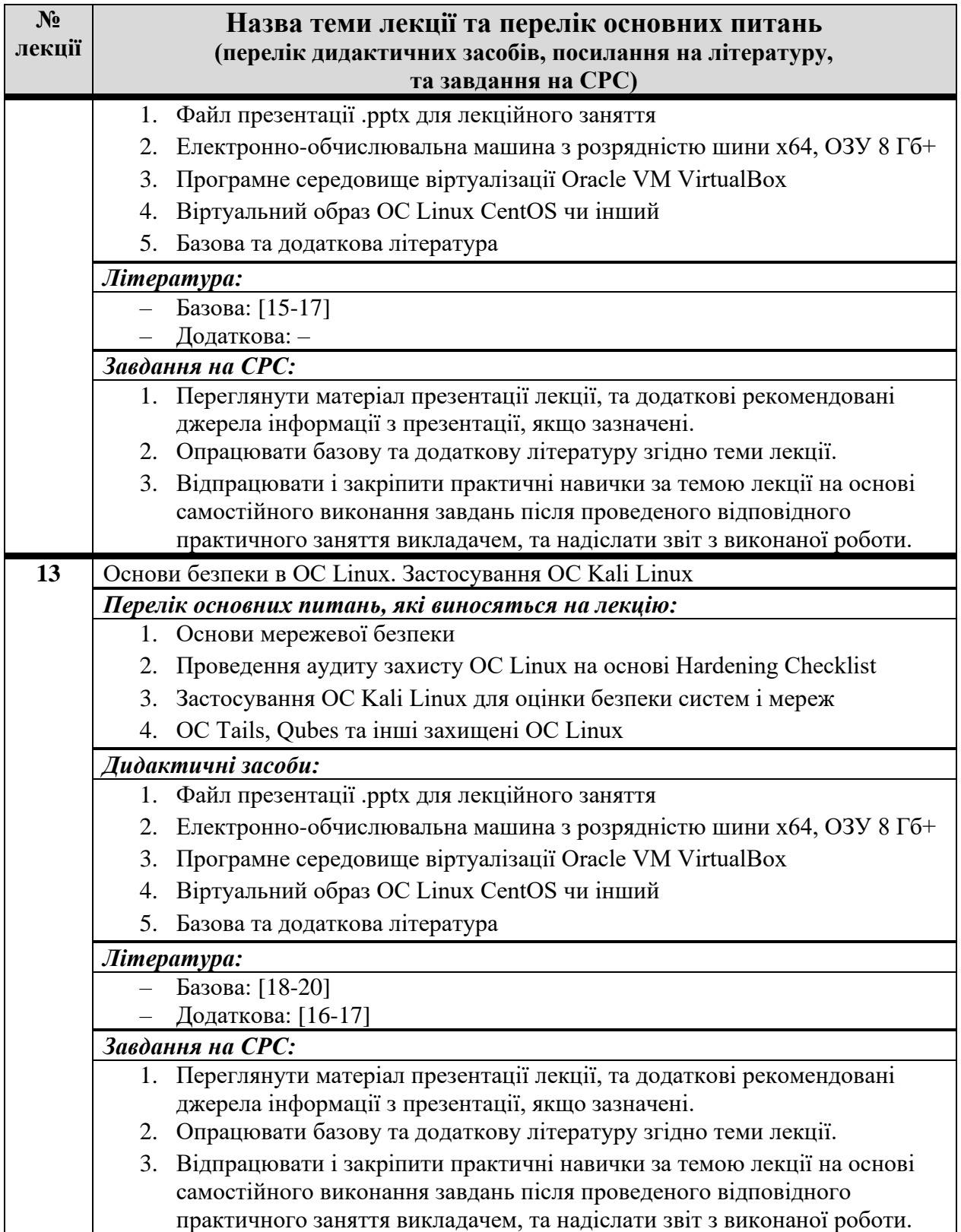

### **ПРАКТИЧНІ ЗАНЯТТЯ**

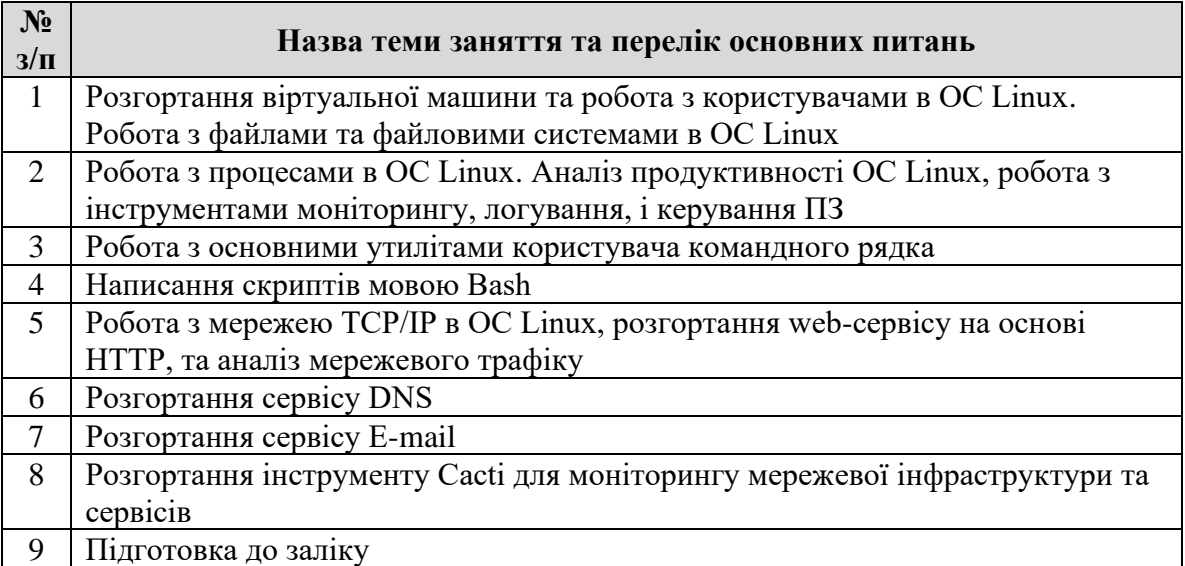

## **ЛАБОРАТОРНІ ЗАНЯТТЯ**

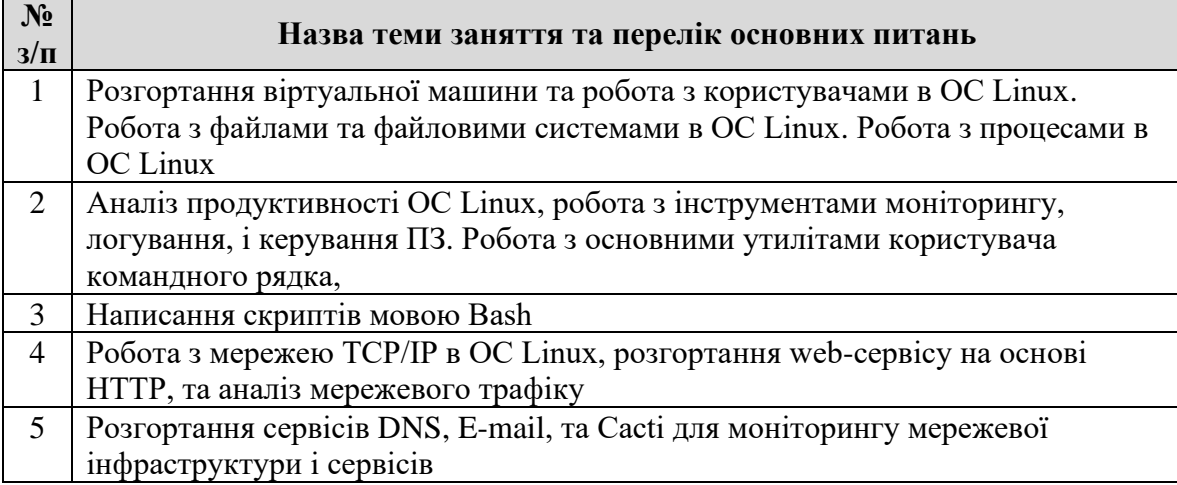

# **6. Самостійна робота студента**

Вивчення дисципліни передбачає наступні види самостійної роботи:

- 1. Підготовка до лекційних та практичних занять;
- 2. Вивчення матеріалу презентації лекції, та ознайомлення з додатковими рекомендованими джерелами інформації з презентації, якщо зазначені;
- 3. Опрацювання базової та додаткової літератури згідно теми лекції;
- 4. Відпрацювання і закріплення практичних навичок за темою лекції на основі самостійного виконання завдань після проведеного відповідного практичного заняття викладачем, підготовка та надсилання звіту з виконаної роботи;
- 5. Підготовка до виконання модульної контрольної роботи;
- 6. Підготовка до заліку.

## **ПОЛІТИКА ТА КОНТРОЛЬ**

## **7. Політика навчальної дисципліни (освітнього компонента)**

#### **Рекомендовані методи навчання**

Вивчення основної та допоміжної літератури за тематикою лекцій, активна робота на практичних заняттях, та належне виконання домашніх практичних робіт.

Студенту рекомендується вести докладний конспект лекцій. Важливим аспектом якісного засвоєння матеріалу, відпрацювання методів та алгоритмів вирішення основних завдань дисципліни є самостійна робота. Вона містить читання літератури, огляд літератури за темою, підготовку до занять, виконання практичних робіт, підготовку заліку.

#### **Академічна доброчесність**

Політика та принципи академічної доброчесності визначені у розділі 3 Кодексу честі Національного технічного університету України «Київський політехнічний інститут імені Ігоря Сікорського». Детальніше: https://kpi.ua/code

#### **Норми етичної поведінки**

Норми етичної поведінки студентів і працівників визначені у розділі 2 Кодексу честі Національного технічного університету України «Київський політехнічний інститут імені Ігоря Сікорського». Детальніше: https://kpi.ua/code

### **Види контролю та рейтингова система оцінювання результатів навчання (РСО) (очна\дистанційна форма)**

Розподіл навчального часу за видами занять і завдань з дисципліни згідно з робочим навчальним планом:

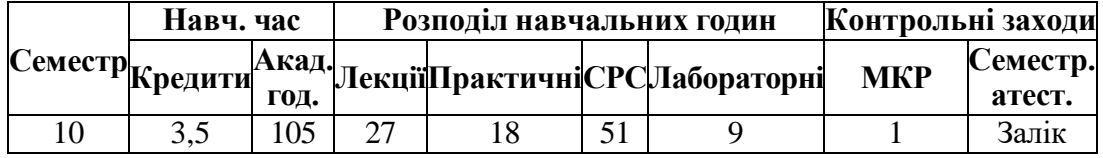

На першому занятті здобувачі ознайомлюються із рейтинговою системою оцінювання (РСО) дисципліни, яка побудована на основі Положення про систему оцінювання результатів навчання

https://osvita.kpi.ua/sites/default/files/downloads/Pologennia\_RSO\_2022.pdf

*Поточний контроль*: робота на практичних заняттях, МКР.

*Календарний контроль:* проводиться двічі на семестр як моніторинг поточного стану виконання вимог силабусу, результати якого відображаються в системі Електронний кампус [https://campus.kpi.ua.](https://campus.kpi.ua/)

*Рейтингова система оцінювання* (РСО) дисципліни передбачає оцінювання заходів поточного контролю з дисципліни впродовж семестру. Кожний студент отримує свій підсумковий рейтинг з дисципліни.

#### **Оцінювання результатів навчання здійснюється за 100-бальною шкалою**.

РСО з дисципліни складається з двох складових: стартової – призначена для оцінювання заходів поточного контролю впродовж семестру та залікової – призначена для оцінювання окремих запитань (завдань) на заліку.

| Стартова складова<br>PCO |                                     |                        |                                     |                                    |                         |                                     |                                  |     | Залікова складова<br>PCO   |                                         |                        |
|--------------------------|-------------------------------------|------------------------|-------------------------------------|------------------------------------|-------------------------|-------------------------------------|----------------------------------|-----|----------------------------|-----------------------------------------|------------------------|
| Лек, #                   | Макс.<br>балів,<br>Присут<br>-ність | $\pmb{\ast}$<br>Практ, | Макс.<br>балів,<br>Присут-<br>ність | Звіт з<br>практ,<br>макс.<br>балів | #<br>Лаб,               | Макс.<br>балів,<br>Присут-<br>ність | Звіт<br>з лаб,<br>макс.<br>балів | МКР | Залік,<br>#<br>питан<br>ня | Залік,<br>макс.<br>балів, за<br>питання | Макс.<br>сума<br>балів |
| $\mathbf{1}$             | 1                                   | $\mathbf{1}$           | 1                                   | $\mathfrak{Z}$                     | $\mathbf{1}$            | $\mathbf{1}$                        | 3                                |     | $\mathbf{1}$               | $\sqrt{2}$                              |                        |
| $\mathbf{2}$             | 1                                   | $\mathbf{2}$           | $\mathbf{1}$                        | 3                                  | $\boldsymbol{2}$        | $\mathbf{1}$                        | 3                                |     | $\boldsymbol{2}$           | $\boldsymbol{2}$                        |                        |
| 3                        | 1                                   | 3                      | $\mathbf{1}$                        | 3                                  | $\mathbf{3}$            | $\mathbf{1}$                        | 3                                |     | $\overline{\mathbf{3}}$    | $\overline{2}$                          |                        |
| 4                        | 1                                   | $\boldsymbol{4}$       | $\mathbf{1}$                        | 3                                  | $\overline{\mathbf{4}}$ | $\mathbf{1}$                        | $\mathfrak{Z}$                   |     | $\overline{\mathbf{4}}$    | $\overline{2}$                          |                        |
| 5                        | $\mathbf{1}$                        | 5                      | $\mathbf{1}$                        | 3                                  | 5                       | 1                                   | 3                                |     | 5                          | $\overline{2}$                          |                        |
| 6                        | $\mathbf{1}$                        | 6                      | 1                                   | 3                                  |                         |                                     |                                  |     | 6                          | $\overline{2}$                          |                        |
| 7                        | $\mathbf{1}$                        | 7                      | $\mathbf{1}$                        | 3                                  |                         |                                     |                                  |     | $\overline{7}$             | $\overline{2}$                          |                        |
| 8                        | 1                                   | 8                      | 1                                   | 3                                  |                         |                                     |                                  |     | 8                          | $\overline{2}$                          |                        |
| $\boldsymbol{9}$         | 1                                   |                        |                                     |                                    |                         |                                     |                                  |     | $\boldsymbol{9}$           | $\overline{2}$                          |                        |
| 10                       | 1                                   |                        |                                     |                                    |                         |                                     |                                  |     | 10                         | $\sqrt{2}$                              |                        |
| 11                       | $\mathbf{1}$                        |                        |                                     |                                    |                         |                                     |                                  |     |                            |                                         |                        |
| 12                       | $\mathbf{1}$                        |                        |                                     |                                    |                         |                                     |                                  |     |                            |                                         |                        |
| 13                       | 1                                   |                        |                                     |                                    |                         |                                     |                                  |     |                            |                                         |                        |
|                          | 13                                  |                        | 8                                   | 24                                 |                         | 5                                   | 15                               | 15  |                            | 20                                      | 100                    |

Розмір **стартової** складової РСО дорівнює **80** балів, **залікової** складової – **20** балів:

**Стартові бали** формуються як сума рейтингових балів, отриманих здобувачем за результатами заходів поточного контролю, які він отримує за:

- 1. Відвідування лекційних та практичних занять;
- 2. Підготовку та надсилання звіту на основі самостійного закріплення і виконання практичних завдань;
- 3. Виконання МКР.

## **Форма семестрового контролю – усний залік.**

**Залікова складова** передбачає **усний залік** у наступному форматі:

- 10 запитань для одного студента, що формуються зі списку 300 питань за допомогою генератора випадкових чисел
- 1 хвилина для прочитання запитання та відповіді на нього
- 3 бали максимум за правильну відповідь на запитання
- Увімкнена відеокамера та демонстрація документу, що підтверджує особу студента
- Проведення заліку у присутності одногрупників
- Викладач залишає за собою право відхилити зарахування складання заліку студентом у разі затримки студента із відповідями на запитання чи явним ознакам сторонньої допомоги студенту

## **Штрафні та заохочувальні бали**

## **Штрафні:**

- Зняття балів за присутність у разі переклички на протязі лекційного чи практичного заняття та відсутності відповіді студента – мінус 0,5…1 бал
- Несвоєчасне подання Звіту з Практичної роботи (затримка більше ніж 1 календарний

місяць з дати проведення практичного заняття) – мінус 1 бал

- Неякісне виконання Звіту з Практичної роботи або плагіат мінус 1…3 бали
- Несвоєчасне подання Звіту з МКР (затримка більше ніж 1 календарний місяць з дати видачі завдання для МКР) – мінус 3 бали
- Усний залік

## **Заохочувальні:**

- Удосконалення дидактичного матеріалу
- Активна робота за темою заняття на практичних заняттях

#### **Умови позитивної проміжної атестації**

Для отримання "**зараховано**" з **першої** (8 тиждень) та **другої** проміжної атестації (14 тиждень) студент повинен мати **не менше ніж 50% можливих балів** на момент проведення календарного контролю.

Перескладання позитивної підсумкової семестрової атестації з метою її підвищення не допускається.

#### **Умови допуску до заліку**

### **Студент допускається до заліку,** якщо студент (умова – «І»):

- 1. Був присутнім на 8/13 або більше лекційних заняттях
- 2. Був присутнім на 7/12 або більше практичних заняттях
- 3. Надіслав звіти з 8/12 практичних робіт або більше, і отримав позитивні оцінки звітів
- 4. Виконав ДКР, і отримав позитивну оцінку
- 5. Отримав сумарно не менше 30 балів на протязі семестру за пунктами 1-4.

Викладач залишає за собою право:

- 1. Не допустити студента до складання Заліку у разі невиконання одного або більше пунктів вище 1-5.
- 2. Запропонувати студенту еквівалентний результат Заліку «автоматом» і відповідний бал на власний розсуд на основі позитивних результатів роботи студента на протязі семестру.

#### **Таблиця відповідності рейтингових балів оцінкам за університетською шкалою:**

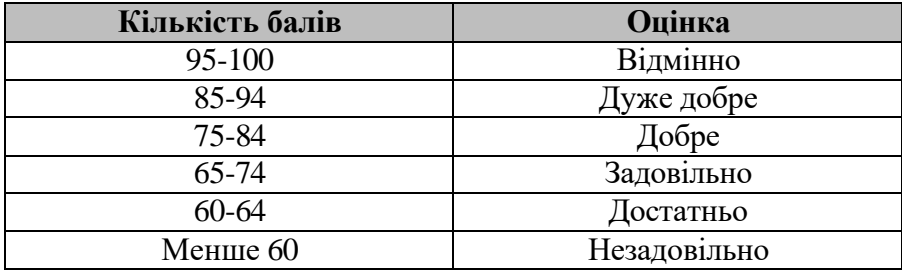

#### **ДОДАТКОВА ІНФОРМАЦІЯ З ДИСЦИПЛІНИ (ОСВІТНЬОГО КОМПОНЕНТУ)**

**У випадку дистанційної форми навчання:** контрольні заходи проводяться дистанційно із застосуванням інструментів електронної пошти, Telegram, Google Meet, Zoom та освітньої платформи Google Class, де розміщений курс та відповідні матеріали

### для лекційних і практичних занять. **Робочу програму навчальної дисципліни (силабус):**

#### **Складено:**

Доцентом кафедри ІКТС, к.т.н., доц. Осипчук С.О.

**Ухвалено** кафедрою ІКТС (з 01.07.2023 каф. ЕКІР) (протокол № 14 від "19" травня 2023р.)

**Погоджено** Методичною комісією НН ІТС (протокол № 4 від "08" червня 2023 р.).

### **ДОДАТКОВА ІНФОРМАЦІЯ**

#### **Перелік питань, які виносяться на семестровий контроль**

- 1. Дайте класифікацію видів оперативної пам"яті ЕОМ.
- 2. Надайте класифікацію технологій FAT організації даних на диску.
- 3. Назвіть види технологій віртуалізації, та їх застосування і призначення.
- 4. Назвіть і обґрунтуйте переваги і недоліки ОС Linux та Windows.
- 5. Назвіть міжнародні програми сертифікації з експертизи в ОС Linux.
- 6. Назвіть основні властивості віртуальних машин.
- 7. Назвіть особливості файлової системи NTFS.
- 8. Назвіть приклади програмного управління засобами та системами телекомунікацій на основі ОС Linux.
- 9. Назвіть стани процесу та дайте для них характеристику.
- 10. Опишіть об'єктну модель використання семафору.
- 11. Опишіть компоненти ЕОМ згідно архітектури фон Неймана.
- 12. Опишіть організацію програмного і програмно-апаратного інтерфейсу. Переривання, функції переривань в роботі операційної системи.
- 13. Поясність принципи керування розподілом оперативної пам'яті.
- 14. Поясність принципи синхронізації процесів в ОС.
- 15. Поясність різницю між режимом користувача і режимом ядра ЦП.
- 16. Поясніть відмінність між віртуальною машиною та програмним контейнером.
- 17. Поясніть призначення і роль процесів в ОС.
- 18. Поясніть принцип організації дискового простору при використанні технології FAT.
- 19. Поясніть принципи організації віртуальної пам'яті ЕОМ.
- 20. Поясніть принципи організації дискової підсистеми введення-виведення інформації.
- 21. Поясніть принципи організації логічної підсистеми введення-виведення інформації.
- 22. Поясніть принципи організації фізичної підсистеми введення-виведення інформації.
- 23. Поясніть принципи організації файлової системи.
- 24. Поясніть принципи побудови сучасних операційних систем.
- 25. Поясніть як ОС взаємодіє з апаратним забезпеченням ЕОМ.
- 26. Розкажіть про класифікацію переривань в середовищі ОС.
- 27. Розкажіть про синхронізацію процесів.
- 28. Розкажіть про стратегії планування процесів в ОС.
- 29. Розкрийте характеристику алгоритмів планування FIO, SJF, SRTF.
- 30. Як використовується контролер апаратних переривань в ЕОМ?
- 31. Які властивості має системна шина ЕОМ?
- 32. Ви намагаєтесь видалити файл, який називається sales.mem, використовуючи команду rm, але команда не вдається. У чому може бути проблема?
- 33. Ви хочете знати, скільки рядків у файлі старту містить слово "prize". Яка команда надасть бажані результати?
- 34. Ви хочете перевірити, які рядки у файлі старту містять слово "tomato". Яка команда це виконає?
- 35. Дайте визначення процесу та його властивостей в ОС Linux.
- 36. Для поліпшення безпеки вашої системи Ви вирішили використовувати приховані паролі в службових файлах. Яку команду слід використовувати?
- 37. Для чого використовується команда fdisk -l?
- 38. Для чого використовується команда grep?
- 39. За допомогою якої команди можна дізнатися про шлях до каталогу до команди?
- 40. За допомогою якої команди можна знайти вільний простір на диску?
- 41. За допомогою якої команди можна перейменовувати файл / каталог?
- 42. Коли краще використовувати команду more, а не команду cat?
- 43. Куди зазвичай спрямовується стандартне виведення (STDOUT)?
- 44. Маска за замовчуванням Umask 002. Що це означає?
- 45. Назвіть 5 різних версій Linux?
- 46. Назвіть два методи для перейменування файлу?
- 47. Назвіть інструменти для моніторингу та аналізу продуктивності ЕОМ з ОС Linux.
- 48. Назвіть команди перегляду вмісту файлів Linux?
- 49. Назвіть команду, за допомогою якої можна вимкнути систему?
- 50. Назвіть команду, за допомогою якої можна перезапустити машину?
- 51. Назвіть основні команди для управління користувачами.
- 52. Назвіть сигнали та основні команди для роботи з процесами в ОС Linux.
- 53. Назвіть типи файлів та файлових систем в ОС Linux.
- 54. Назвіть шлях основного системного журналу.
- 55. Наскільки великим повинен бути розділ swap?
- 56. Опишіть init процес в ОС Linux.
- 57. Опишіть життєвий цикл процесу в ОС Linux.
- 58. Опишіть користувача root.
- 59. Опишіть процес завантаження ОС Linux.
- 60. Опишіть структуру ядра та його компоненти для ОС Linux.
- 61. Перелічіть два способи створення нового файлу?
- 62. Перелічіть кілька відмінностей між Softlink та Hardlink?
- 63. Поясніть використання біта дозволу SUID у файлі.
- 64. Поясніть мету команди nohup.
- 65. Поясніть оболонку Linux?
- 66. Поясніть різницю між STDIN, STDERR та STDOUT.
- 67. Поясніть системні виклики, що використовуються для управління процесами в Linux.
- 68. У чому може бути причина для випадку, коли команда, яка була виконана, видала відмінний результат від останнього разу, коли вона була використана?
- 69. У чому різниця між абсолютним та відносним шляхом?
- 70. У чому різниця між домашньою та робочою директоріями?
- 71. У якому каталозі за замовчуванням створюються домашні каталоги користувачів?
- 72. Чому Linux вважають більш захищеним, ніж інші операційні системи?
- 73. Що б ви використали для перегляду вмісту великого файлу журналу помилок?
- 74. Що б ви використали для редагування вмісту файлу?
- 75. Що буде результатом виконання команди head \*?
- 76. Що ви можете сказати про команду tar?
- 77. Що ви розумієте під Linux Kernel? Чи законно редагувати його?
- 78. Що виконує інструкція df?
- 79. Що виконує інструкція du -hs /home/\* | sort -k1,1h?
- 80. Що виконує команда pwd?
- 81. Що відображає команда top?
- 82. Що можна ввести в командному рядку, щоб визначити, яку оболонку ви використовуєте?
- 83. Що потрібно зробити для відстеження подій у системі?
- 84. Що робить команда cd?
- 85. Що робить команда curl в Linux?
- 86. Що таке CLI, GUI?
- 87. Що таке daemons?
- 88. Що таке inode?
- 89. Що таке LILO, GRUB?
- 90. Що таке pipe?
- 91. Що таке swap-простір?
- 92. Що таке symbolic-посилання?
- 93. Що таке змінні середовища (environment variables)?
- 94. Що таке команда cat у Linux?
- 95. Що таке команда env у Linux?
- 96. Що таке команда ls і що вона робить?
- 97. Що таке команда lsof в Linux?
- 98. Що таке команда ps у Linux?
- 99. Що таке команда tail у Linux?
- 100. Що таке команда для виведення записів Crontab для зареєстрованого користувача?
- 101. Яка команда відображає налаштування для всіх служб та рівні запуску?
- 102. Що таке кореневий каталог?
- 103. Що таке м'яке посилання (символічне посилання) і яку команду можна використовувати для його створення?
- 104. Що таке оболонка?
- 105. Що таке перенаправлення (redirection)?
- 106. Що таке прихований файл?
- 107. Що таке процес зомбі?
- 108. Що таке сценарії запуску системи?
- 109. Що являє собою безіменний (порожній) каталог?
- 110. Як ви дізнаєтесь про поточні процеси чи конкретного користувача?
- 111. Як ви можете бачити всі примонтовані файлові системи і диски?
- 112. Як ви отримуєте допомогу для команд в терміналі?
- 113. Як ви перевірите, чи два файли пов'язані між собою hard-посиланням?
- 114. Як ви перевіряєте використання ресурсів?
- 115. Як ви перераховуєте вміст каталогу, включаючи всі його підкаталоги, надаючи повну інформацію та відсортовану за часом модифікації?
- 116. Як ви розпакуєте файл?
- 117. Як ви також можете перерахувати приховані файли за допомогою команди ls?
- 118. Як видалити бібліотеки в Linux?
- 119. Як видалити інформацію з файлу в редакторі vi?
- 120. Як видалити каталог із файлами?
- 121. Як виконати інструкцію в зазначений час?
- 122. Як виконувати більше однієї команди в одному й тому ж командному рядку?
- 123. Як відкрити файл у режимі лише для читання за допомогою редактора vi?
- 124. Як дізнатися про всі процеси, які працюють на даний момент?
- 125. Як довідатися, хто ввійшов у систему?
- 126. Як запускати команду протягом обмеженого часу?
- 127. Як змінити дозволи до файлів в Linux?
- 128. Як знайти різницю у двох файлах конфігурації на одному сервері?
- 129. Як зупинити поточний процес?
- 130. Як зупинити процес, м'який та жорсткий способи?
- 131. Як можна отримати статус виконання останньої виконаної команди?
- 132. Як можна перевірити "статистику пам'яті" та "статистику процесора"?
- 133. Як можна перерахувати всі фонові процеси, що виконуються в даний час?
- 134. Як можна відображати номери рядків у редакторі vi?
- 135. Як можна відобразити n-й рядок файлу?
- 136. Як можна дізнатися, скільки пам'яті використовує Linux?
- 137. Як можна додати один файл до іншого в Linux?
- 138. Як можна запускати програму Linux у фоновому режимі автоматично під час запуску Linux Server?
- 139. Як можна знайти статус процесу?
- 140. Як можна знайти файл за допомогою терміналу?
- 141. Як можна зупинити процес, що виконується?
- 142. Як можна перевірити стан пам'яті?
- 143. Як можна переглядати текстовий файл, використовуючи термінал?
- 144. Як можна перейменувати файл?
- 145. Як можна створити папку, використовуючи термінал?
- 146. Як надаються дозволи в рамках Linux?
- 147. Як називається команда для зміни паролю користувача?
- 148. Як отримати повний шлях до файлу в Linux?
- 149. Як переглянути усі файли, що починаються з літери «A»?
- 150. Як перейти на раніше використовуваний каталог?
- 151. Як перерахувати файли в каталозі, включаючи приховані файли?
- 152. Як перерахувати файли в каталозі?
- 153. Як подивитися активні розділи дискового простору в Linux?
- 154. Як подивития в Linux команди, виконані нещодавно?
- 155. Як представлені пристрої в Linux?
- 156. Як скопіювати файл у каталог?
- 157. Як створити новий файл або змінити існуючий файл у vi?
- 158. Як чутливість до регістру впливає на спосіб використання команд?
- 159. Яка з наведених команд попросить підтвердження перед видаленням файлів? rm, rm -f, rm -i
- 160. Яка змінна середовища містить інформацію про ваш домашній каталог?
- 161. Яка команда видалить запис Crontab?
- 162. Яка команда використовується для обчислення розміру папки?
- 163. Яка команда використовується для створення нового користувача в системі?
- 164. Яка команда використовується для стиснення файлів gzip?
- 165. Яка команда може бути використана для створення альтернативного імені для існуючої команди?
- 166. Яка команда може дати інформацію про будь-яку команду?
- 167. Яка команда поверне процес на передній план, який виконується у фоні?
- 168. Яка команда успішно створить запис Crontab?
- 169. Яка команда шукатиме файли з розширенням "c" і містить в параметрах пошуку слово "Linuxguru"?
- 170. Яка мова програмування використовується для розробки ОС Linux?
- 171. Яка найкоротша команда для повернення до домашнього каталогу?
- 172. Яка програма відповідає за запрошення користувача на вхід?
- 173. Яка різниця між "Umask" та "Ulimit"?
- 174. Який daemon відповідає за відстеження подій у вашій системі?
- 175. Який дескриптор файлу (код) представляє STDIN?
- 176. Який ефект від "cd ..", якщо ваш поточний робочий каталог є root (/)?
- 177. Який із варіантів визначає системний файл, призначений для зберігання інформації про процесор? A. /bin/cpu; B. /dev/cpuinfo; C. /proc/cpuinfo; D. /etc/cpu.
- 178. Який найкращий спосіб побачити кінець файлу logfile.log?
- 179. Який обліковий запис створюється під час встановлення Linux?
- 180. Який робочий каталог адміністратора за замовчуванням?
- 181. Який фільтр можна використовувати для виділення конкретного діапазону символів із рядків тексту?
- 182. Який фільтр можна використовувати для відображення перших 10 рядків файлу?
- 183. Який швидший спосіб виконати ту саму команду? Mv File0.txt Newdir Mv Filel.txt Newdir Mv File2.txt Newdir Mv File3.txt Newdir?
- 184. Яким оператором можна перекинути процес у фоновий режим?
- 185. Які дві команди можна використовувати для видалення каталогів?
- 186. Які імена файлів починаються з крапки?
- 187. Які існують різні режими використання редактора vi?
- 188. Які команди відображатимуть всі файли .txt разом з інформацією про дозволи на файли?
- 189. Які ризики виникають при використанні root логіну?
- 190. Які системні виклики використовуються для управління процесами в Linux?
- 191. Які типи дозволів для файлів існують в Linux?
- 192. Якою командою можна зупинити поточний процес виконання у фоновому режимі?
- 193. Яку з наведених команд слід використовувати для перевірки запуску демона Cron? A. service –status-all; B. ps -list –daemons; C. daemons –list –all; D. cron –status
- 194. Яку команду ви вводите, щоб знайти довідку про команду who?
- 195. Яку команду ви можете використовувати для перегляду повідомлень про завантаження Linux?
- 196. Яку команду можна використовувати для відображення основної інформації про ваш сервер?
- 197. Яку команду можна використовувати для зміни біти доступу до файлів?
- 198. Яку команду можна використовувати для повторного виконання команд за даним розкладом?
- 199. Яку утиліту ви використали б для заміни рядка "2001" на "2002" у текстовому файлі?
- 200. Яку утиліту ви використали б для обрізання першої колонки в текстовому файлі?
- 201. Яку утиліту ви можете використовувати для автоматизації ротації логів?
- 202. Яку утиліту ви можете використовувати для відображення динамічного переліку запущених процесів?
- 203. Напишіть цикл видалення всіх файлів у поточному каталозі, які містять розширення ".log"?
- 204. Вам потрібно побачити останні п'ятнадцять рядків файлів Dog, Cat та Horse. Яку команду слід використовувати?
- 205. Ви хочете здійснити пошук за ловами "Sale" та "Sales". Який регулярний вираз слід використовувати?
- 206. Для чого і як використовується функція перенаправлення?
- 207. З наведених нижче варіантів, яка команда виконає команду ls після виведення поточної дати? Date, ls; date & ls; date  $||$  ls; date && ls
- 208. Назвіть деякі команди мережевих операцій та усунення несправностей Linux.
- 209. Назвіть три циклічні конструкції, надані оболонкою.
- 210. Опишіть підхід та найкращі практики щодо написання скриптів для виконання в ОС Linux.
- 211. Опишіть типізацію даних в bash: сильна чи слабка.
- 212. Поясніть для чого потрібні різні модифікації Linux Shell.
- 213. У вас є файл, який має майже 4000 рядків. Який текстовий фільтр можна використовувати, щоб розділити його на чотири частини по 1000 рядків?
- 214. У чому різниця між операторами  $>$  та  $>> ?$
- 215. Чи підтримуються масиви в сценаріях оболонки?
- 216. Шо виконує інструкція  $2 \times 1$  в наведеній нижче команді? "\$ find / -name test.txt > names 2>&1"
- 217. Що виконує оператор «>>» ?
- 218. Що робить набір інструкцій (cd dir && command)?
- 219. Що таке рядок шебанг?
- 220. Що таке сценарій Shell?
- 221. Як би ви постійно відображали використання пам'яті кожні 5 секунд?
- 222. Як ви можете перерахувати всі каталоги за допомогою команди ls?
- 223. Як додати коментарі в скрипті bash?
- 224. Як зробити файл bash таким, що зможе виконуватися?
- 225. Як ми можемо виконати скрипт, якщо для сценарію оболонки біт для виконання скрипта вимкнено?
- 226. Як ми можемо отримати значення змінної оболонки?
- 227. Як ми можемо перенаправити вихід однієї команди на іншу?
- 228. Як можна оголошувати і викликати підпрограми в bash?
- 229. Як можна підрахувати випадки появи тексту за шаблоном у файлі?
- 230. Як оголосити і видалити змінні в Bash?
- 231. Як перевірити дозволи кожного каталогу?
- 232. Як порівняти числові значення в Bash?
- 233. Яка з наведених команд замінить усі випадки заміни old-text на new-text у файлі input.txt? sed -i 's/old-text/new-text/g' input.txt; grep 's/old-text/new-text/' input.txt; sed -i 's/old-text/new-text/' input.txt
- 234. Яка команда використовується для копіювання цілої структури каталогу?
- 235. Яка користь від операторів break і continue в bash?
- 236. Яке значення повертає команда після її успішного виконання?
- 237. Який умовний оператор можна використовувати в якості альтернативи операторам if-elseif-else в bash?
- 238. Які з команд шукатимуть слово "Linux" у кінці рядка у файлі, який називається textfile? A. grep 'Linux# ' textfile; B. grep ' Linux! ' textfile; C. grep ' Linux\$ ' textfile; D. grep ' Linux^' textfile
- 239. Які різні типи циклів можна використовувати в bash?
- 240. Якою командою можна видалити змінну оболонки?
- 241. Яку команду ви будете використовувати для пошуку всіх файлів ".tar" у домашній директорії та видалення їх усіх за один раз?
- 242. Яку команду можна використовувати для виконання арифметичних обчислень, наприклад 5+7?
- 243. Для чого використовується команда telnet, ssh, та в чому їх відмінності?
- 244. Поясніть призначення команд ifconfig, ifup, ifdown, ip.
- 245. Поясніть призначення команди nmap.
- 246. Поясніть призначення команди route.
- 247. Поясніть, що відбувається від моменту нажаття Enter в полі пошуку веббраузера до моменту відображення веб-сторінки з результатами у веб-браузері.
- 248. Поясніть, як працює DHCP.
- 249. Поясніть, як працює DNS.
- 250. Поясніть, як працює FTP.
- 251. Поясніть, як працює HTTP.
- 252. Поясніть, як працює HTTPS.
- 253. Поясніть, як працює ICMP.
- 254. Поясніть, як працює IMAP.
- 255. Поясніть, як працює NAT.
- 256. Поясніть, як працює POP3.
- 257. Поясніть, як працює Proxy.
- 258. Поясніть, як працює QoS.
- 259. Поясніть, як працює SMTP.
- 260. Поясніть, як працює SSH.
- 261. Поясніть, як працює TCP.
- 262. Поясніть, як працює Telnet.
- 263. Поясніть, як працює TLS / SSL.
- 264. Поясніть, як працює UDP.
- 265. Поясніть, як працює VPN.
- 266. Розкажіть як працює команда ping.
- 267. Розкажіть як працює команда traceroute.
- 268. Розкажіть, як переглянути відкриті порти в системі.
- 269. Чим відрізняються протоколи POP3, IMAP і SMTP?
- 270. Що робить nslookup? Поясніть два його режими.
- 271. Що таке NFS та яка його задача?
- 272. Що таке SAMBA та для чого використовується?
- 273. Що таке команда iptables у Linux?
- 274. Що таке команда netstat у Linux?
- 275. Як увійти у Linux машину що знаходиться в мережі Інтернет? В локальній мережі?
- 276. Які програмні компоненти потрібні для налаштування і функціонування Email сервісу?
- 277. Дайте визначення поняттю вразливості системи (vulnerability).
- 278. В чому різниця між vulnerability testing та pen-testing?
- 279. Назвіть дистрибутиви ОС Linux, які вважаться найбільш захищеними, та чому.
- 280. Назвіть компоненти Linux Hardening Checklist.
- 281. Назвіть основні три компоненти поняття "захисту" інформаційної системи.
- 282. Опишіть SQL injection вразливість.
- 283. Опишіть вразливості виду File inclusion.
- 284. Опишіть принципи організації захисту мережевих послуг.
- 285. Поясність, що таке брандмауер та для чого використовується фільтрація пакетів.
- 286. Поясніть відмінність та принцип роботи HTTP та HTTPS.
- 287. Поясніть для чого використовується моніторинг журналів за допомогою команди logcheck.
- 288. Поясніть поняття encoding, encrypting, та hashing?
- 289. Поясніть поняття Security Policy.
- 290. Поясніть різницю між аутентифікацією та авторизацією.
- 291. Поясніть суть compliance-based penetration test.
- 292. Розкажіть про 4 основні види оцінок безпеки (vulnerability assessment, compliance test, traditional penetration test, application assessment).
- 293. Розкажіть про [https://csrc.nist.gov](https://csrc.nist.gov/) «Computer Security Resource Center» та чим

корисний даний ресурс.

- 294. Розкажіть про вбудований в ядро Linux брандмауер netfilter.
- 295. Розкажіть про використання ОС Kali Linux для проведення оцінки безпеки.
- 296. Розкажіть про команди su та sudo.
- 297. Розкажіть про концепцію CIA.
- 298. Розкажіть про методи організації атак на систему (Password guessing, Social engineering, Trojan horses, Virus, Software bugs)
- 299. Розкажіть про можливі заходи безпеки вузлів в ТК мережі.
- 300. Розкажіть про правила, що керуються командою iptables
- 301. Розкажіть про системні логи в Linux (/var/log/\*).
- 302. Розкажіть про три pen-testing методології (white, greay, black).
- 303. Розкрийте buffer overflow вразливість.
- 304. Розкрийте вид вразливості race condition.
- 305. Розкрийте призначення Linux Security Checklist.
- 306. Що таке Ddos атака?